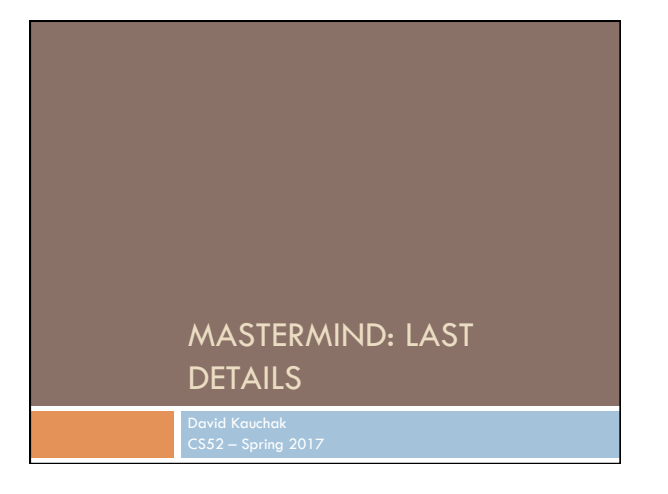

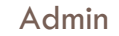

Assignment 7

Assignment 8

Midterm

Course registration

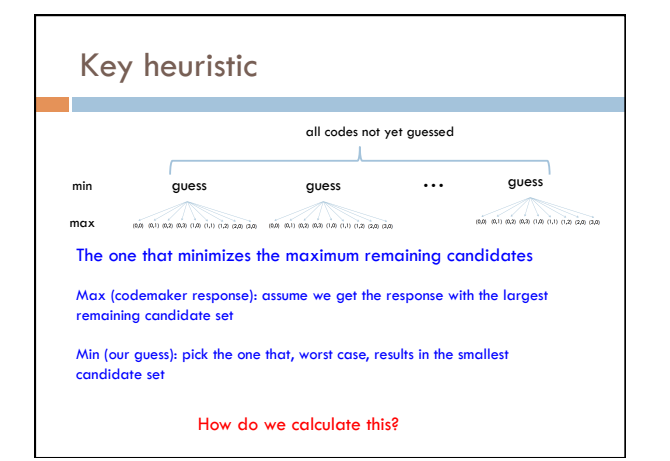

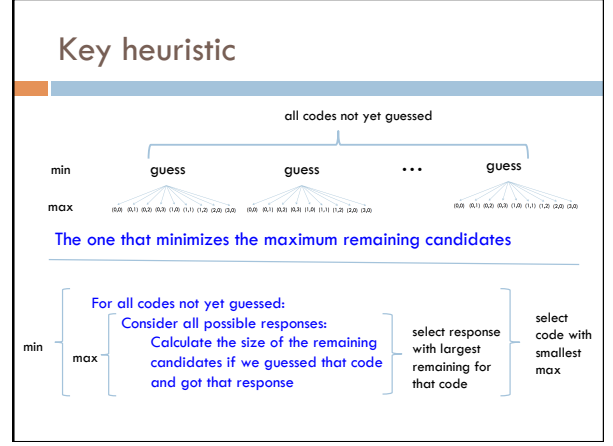

### Game tree

We can precompute the entire tree of possibilities

Expensive upfront to compute

Playing becomes fast

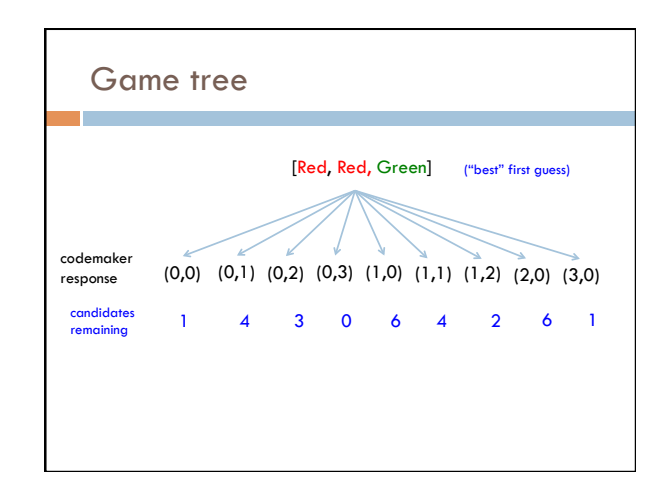

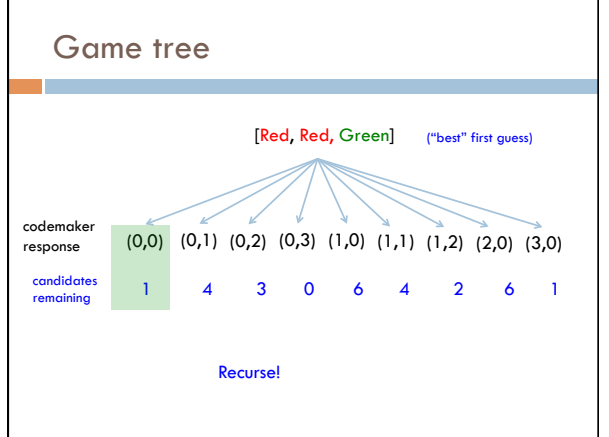

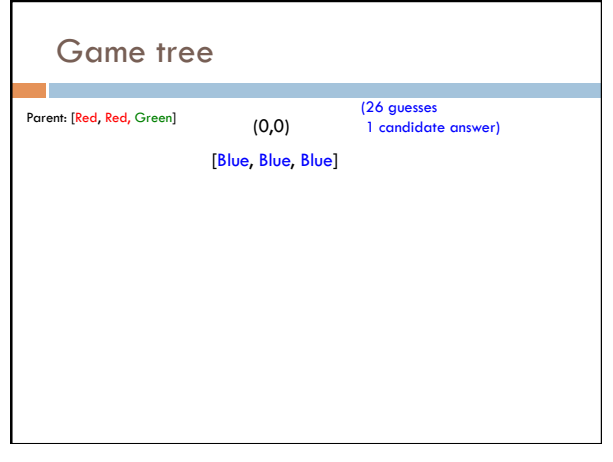

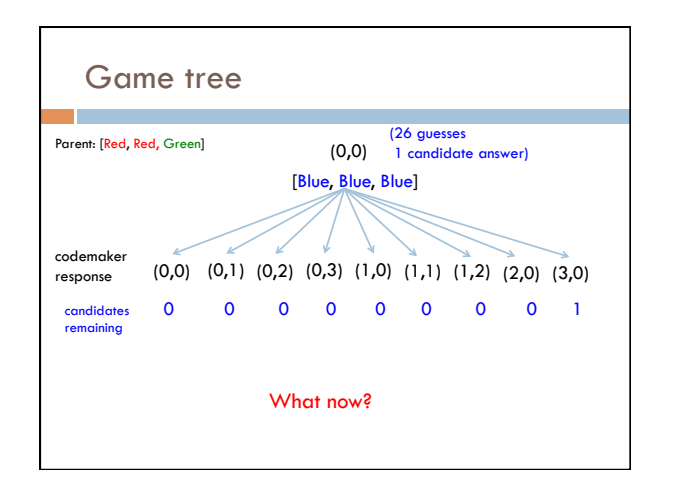

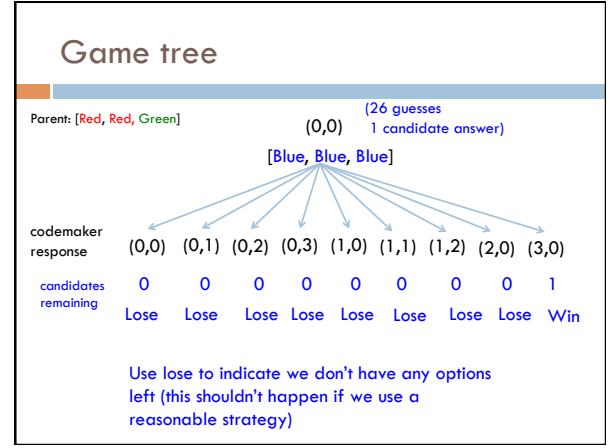

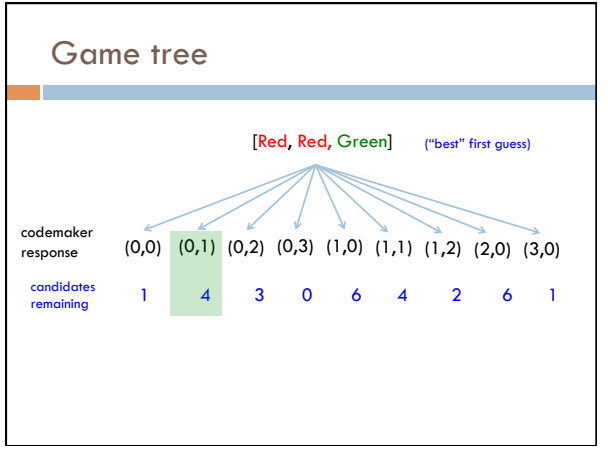

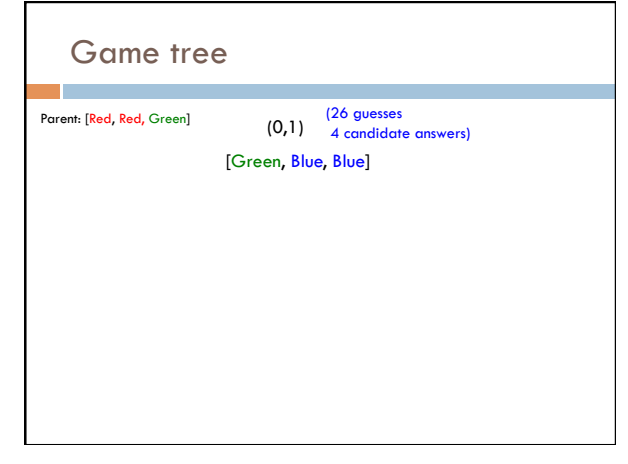

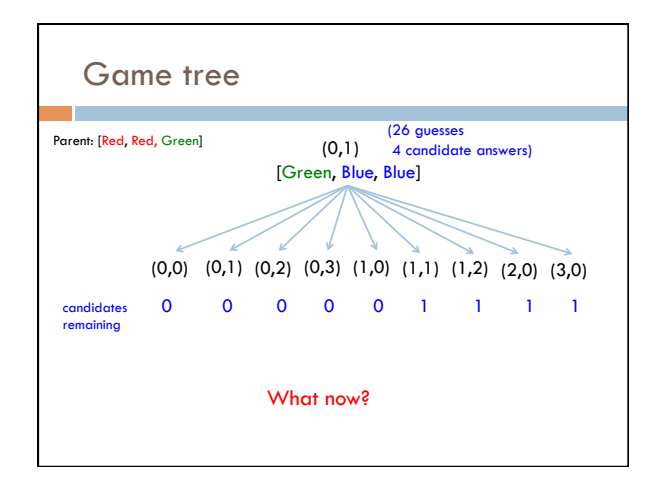

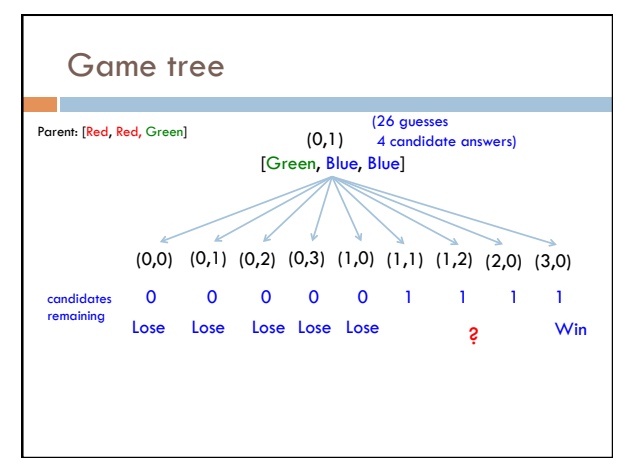

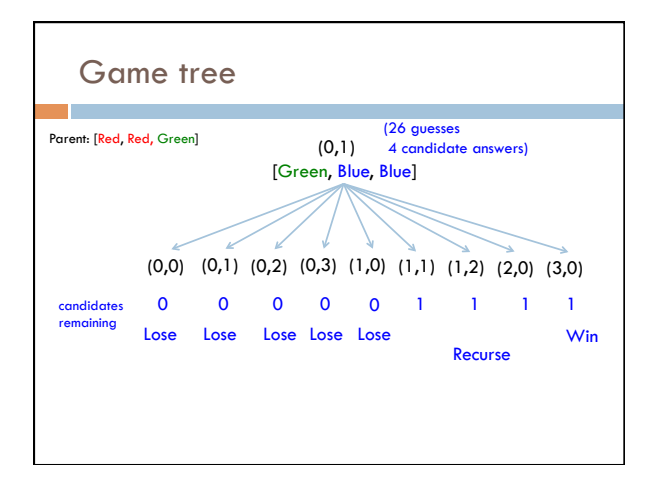

# Building the game tree If 0 options then Lose If 1 option and the response *was* (num\_pegs, 0) then Win Otherwise, build another Tree:  $Guess = one that minimizes the maximum remaining$ candidates over all responses - Break ties by 1) those that are still valid codes and 2) found first in candidate (valid) list Recurse on responses

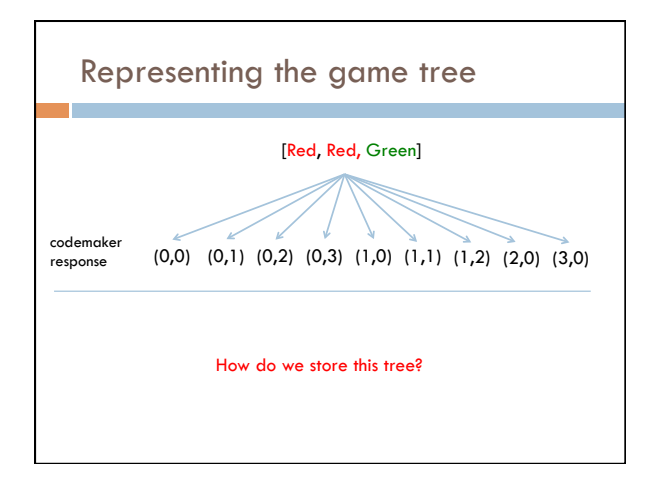

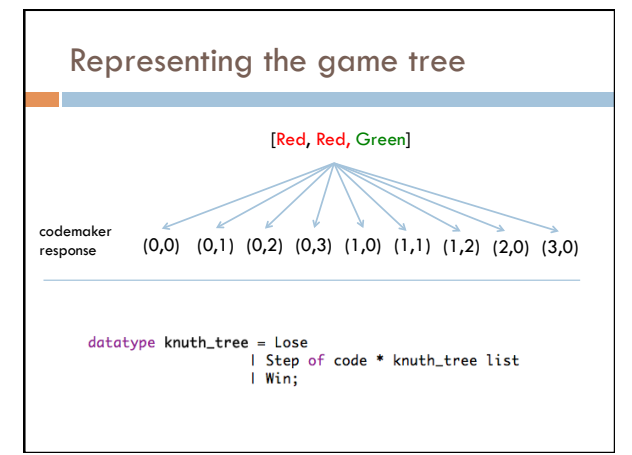

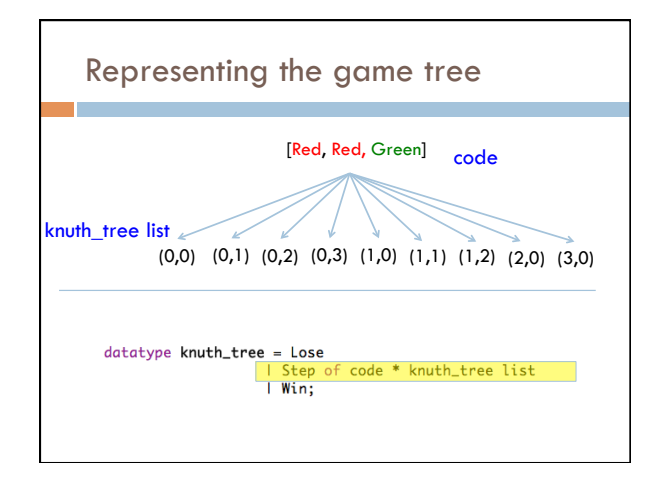

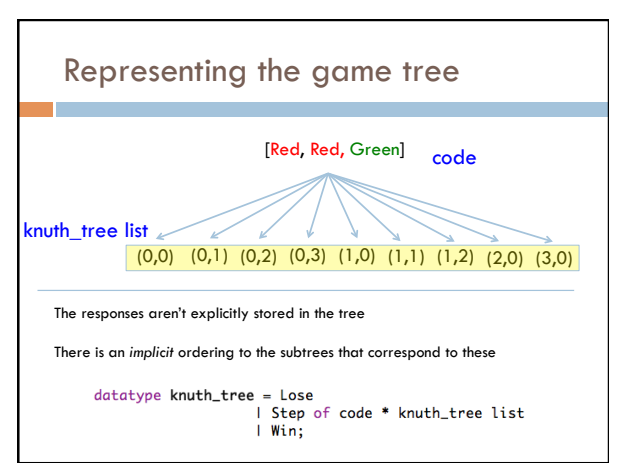

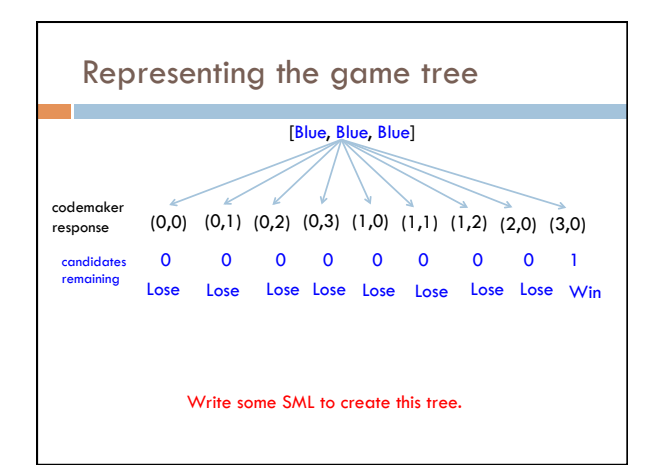

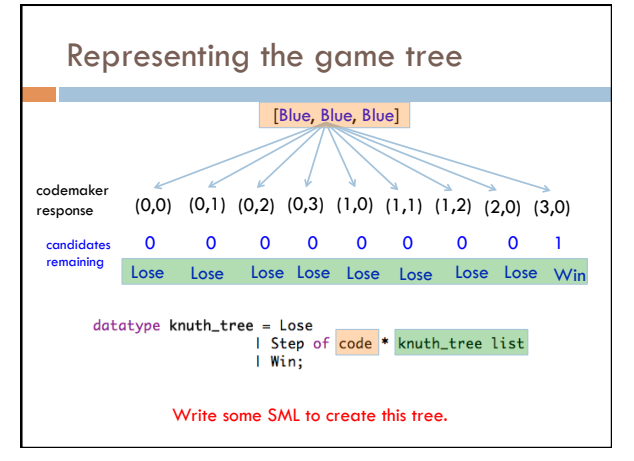

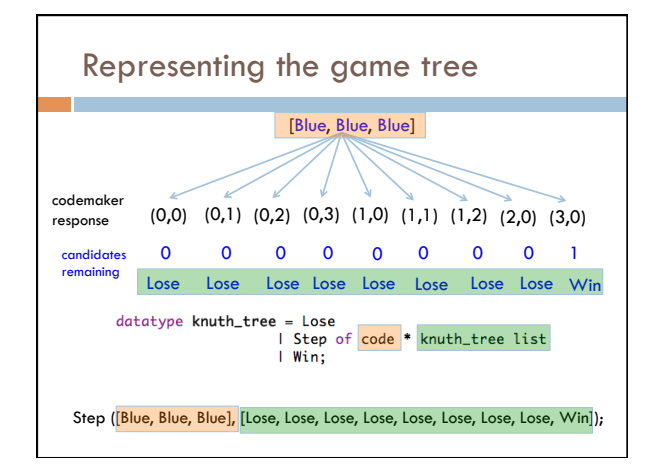

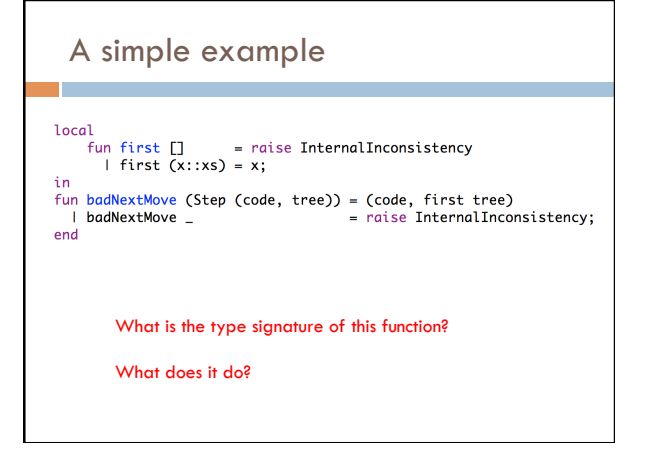

## A simple example

local<br>fun first [] = raise InternalInconsistency<br>i first (x::xs) = x;<br>in

 $end$ 

knuth\_tree -> (code \* knuth\_tree)

Returns the next code and then always chooses the first element in the knuth tree (i.e. associated with response (0,0))

### Midterm

SML ! datatypes (with non-zero constructors, recursive datatypes)

**D** mutual recursion **E** indicated states

Binary numbers

□ signed representation<br>□ adding<br>□ shifting

Parsing: EBNF grammars

#### Circuits

**p** general ideas (building circuits, truth tables, etc.)

□ minterm expansion<br>□ specific circuits (decoders, multiplexers)

### Midterm

#### Encryption

- $\blacksquare$  encryption/decryption
- $\Box$  modular arithmetic

#### Resources:

- We will provide you with the graphical pictures for the gates.
- **I** Like the previous midterms, you may bring one singlesided, 8.5" x 11" piece of paper with notes.

# Course registration

7